## Cimatron E 80

Cimatron E 80

- 13 ISBN 9787115230201
- 10 ISBN 711523020X

出版时间:2010-10

页数:328

版权说明:本站所提供下载的PDF图书仅提供预览和简介以及在线试读,请支持正版图书。

www.tushu111.com

## Cimatron E 8.0

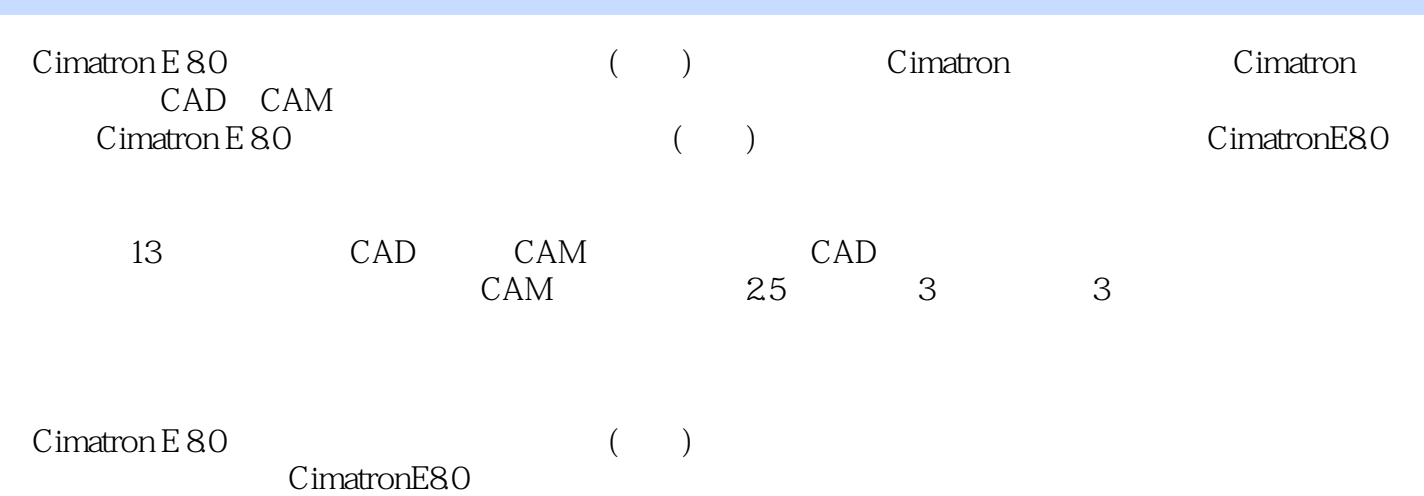

## Cimatron E 80

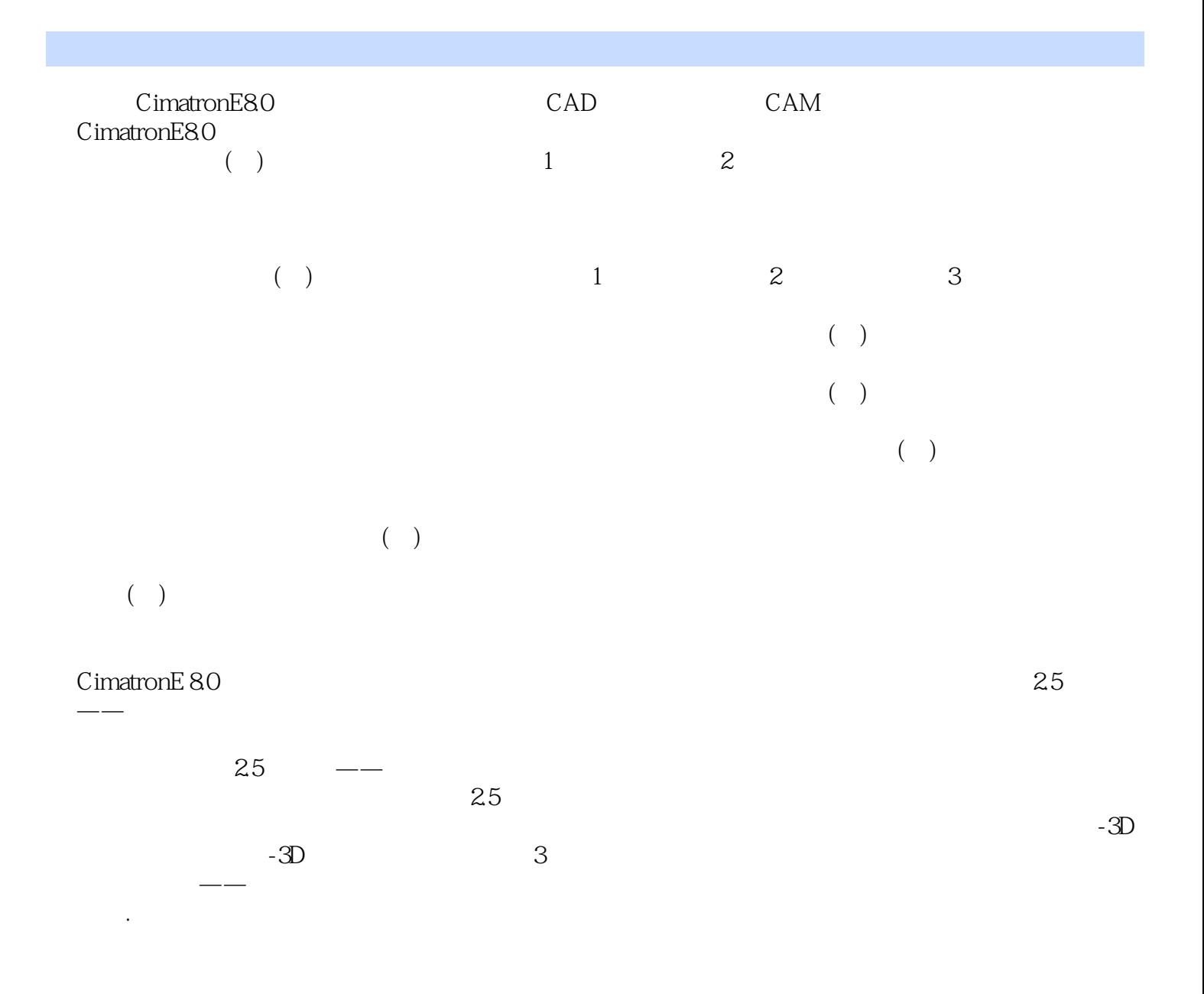

## Cimatron E 8.0

本站所提供下载的PDF图书仅提供预览和简介,请支持正版图书。

:www.tushu111.com